## The Newsletter of the National Dragon User's Group

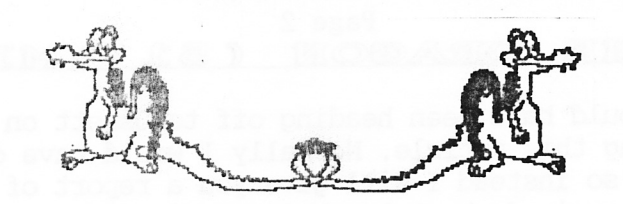

**DRAGORI** 

**UIPIDATIE** 

CHAIRMAN: Paul Grade. 6, Navarino Road, Worthing, Sussex. Phone: 0903-207585

EDITOR: Stephen Wood. 52, Downsway, Springfield, Chelmsford, Essex. CM1-5TU.

S/WARE EDITOR: Mike Stott. 10, Mellor Close, Prescot, Merseyside. 051-480-7712 **TSSUR 95 JUNE 1994** 

### The Gaffer's Bit

Is anyone awake out there?. I really do have a good reason for asking, because for some reason membership renewals drop to their lowest level between February and June every year, and this year they seem to have reached an all time low. OK, so the weather has been lousy and some of you might have been late coming out of hibernation or something, but even so, you ought to be up and awake again by this time ... you've already missed Spring (it was on a Tuesday, I think) and if you don't get yourself in gear soon you'll miss Summer as well (rumoured to be due between 0900 and 0930 on a Monday in August), but even more to the point, your Group membership will have expired, you wont have any Updates to read, and worse still you'll have no one left to complain to when you find your old Dragon wont start!. Now please don't tell me you can't afford to renew your subscription! ... at £8.00 per year inclusive this is the cheapest computer group in existence!, and you could make THAT much sitting outside your front gate with a begging bowl (unless you live next to John Major, of course ... he's probably nickelthe money out of it and then nick YOU for being in possession of money in a public place!). Well, there isn't really very much happening on the computer scene at the moment, although we STILL have some new software on offer for the Dragon ..... for a "dead" machine it still seems to get a lot more use and interest than most. OK, so it doesn't QUITE have the same graphics capability as a Nintendo console, but then Dragon programmes don't cost you £49.99 each!, and have you ever TRIED programming for one of those consoles?!. Yes, I know you need a PC to handle the software you<br>"borrow" from work, but that doesn't mean that you don't need a Dragon as well ... and you can easily switch files from one to the other, so there's no reason for not having the best of both worlds, is there?. By all means buy the games console "for the kids", buy the 486 for the software you "borrow" from the firm, but DO NOT junk the old Dragon, because in many ways it is better than either of the others!. Oh yes, and don't forget to renew your Group subscription either ... you never know when you might need us!. Paul Grade.

## No More Update

Unless somebody somewhere writes eight full page articles for us before the next copy deadline. I have no more than about THREE articles to use for the August issue, so if you want to see in 1995 with a current copy of Update in your hands, scribble, and scribble SOON! Amusing lookalikes, part four in a continuing series: A) Chairman Grade B) Tony Curtis in "Some Like It Hot" Crusader (Caped).

Misprinted and Published by GradeWood International (Media Publishing) Ltd in disassociation with Maxwell Communications and Mirror Group Newspapers. The content of Update can go down and well as up. Your life and the Editorial Pension Fund is at risk if you do not resubscribe. S.W.

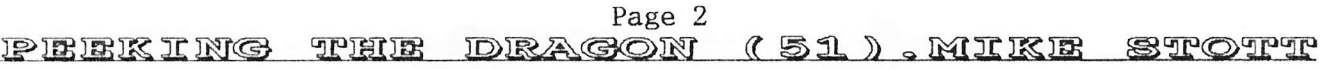

23rd April 1994 - I should have been heading off to Ossett on this St George's Day but instead I am writing this article. Normally I would have done a write up about the show in this issue so instead I will give you a report of the AMS at Stafford. Nora, David and myself arrived about lunchtime having stopped for a bite to eat on the motorway. As I had a voucher for the show I was able to gain admittance for 1.50 which included a show guide. I glanced through this first but the only Dragon name in it was Rrlser. We soon found Brian O'Connor behind his tables selling hardware and software for Dragon, Comnodore etc. Although he only had cassette software with him he was taking orders for disks which he was sending out post free. Despite the pre-show announcement that Bob Preston would be selling there was no sign of him.

The huge hall appeared to have even more stalls than the November show but, apart from a few charity stalls, it was virtually all conputer related.

Einsteins were less well represented than usual but Atari eight bits were fairly well covered. About 90% was PC related and there was a lot less Mega-Drive stuff than usual. I enjoyed it as much as usual.

Graham Kinns came over to see me while I was at Brian's stand. He is working on taking OS-9 stuff from the Dragon to the PC at the moment with a little help from<br>his friends. I believe Paul Marlow was at the show but I did not meet him.

I was hoping to see him as he had sent me a HIDOS program for the Co-Co but unfortunately I could not get it to work on my Co-Co 2.

The Dragon & Co-Co show in September now appears to be taking off alright although some of the mail was delayed in the postal dispute which we had in this area.

Parking within the school grounds is limited so please get your ticket orders in to me quickly if you want to take advantage of this, and please do not forget the SAE.

Although a couple of the companies who initially said they were going to come have not paid for their stands I can assure you that the room is going to be full of tables with Dragon and Co-Co hardware and software.<br>At the time of writing there is still a bit of room left for a couple of tables so

please send me your 5.00 (with SAE) as quickly as possible if you want to sell some of your surplus computer bits and pieces.

If you have any Dragon related problems you should be able to get them sorted out at the show as most of the experts on the scene now have said that they will be supporting the show.

Come and see me with your questions and I will try and direct you to the person best able to help. Even if you have no problems please come up and say hello. There are quite a few of you out there that I have not met yet.<br>This year I intend pushing the Group software so please come up and ask to see any

item that you are interested in buying. Numbers are dwindling in the group and we need all the funds we can raise.

Ian Jones is definitely coming along to demonstrate his midi interface for the Dragon and I for one look forward to see how far this project has progressed.

Keith Nash has written to me from Worcester with a long list of subjects that he would like to see discussed in Update. I do not have room in this issue to even list them but I will- in a later article.

He asks my views about "orphanware" (software whose copyright holders are no longer around). Well, my personal view is that provided every effort has been made to trace the author etc then copies could be exchanged - provi

Tim Lees wants to know if he is the only one still struggling with old adventure games. He says he must have a dozen unfinished games. One of these is RAAKATU. Has anybody got the instructions? Also he would like to know if anybody has completed STONE RAIDER II, as he has managed all but four or five of the levels.<br>That is about all the space I have got so I will close now with a final plea -

SUPPORT THE BLACKLOW BROW DRAGON AND TANDY CO-CO SHOW or you might have no more shows to go to.

Page 3

## Defining Forth Words...John Payne

Standard Forth doesn't give you much in the way of bells and whistles. Instead, it gives you tools to add whatever noises you need. The tools are <BUILDS DOES> and ;CODE. As an example of how they're used I'll look at defi defined, 17DATA (say) returns the address of the 17th DATA item (you would use 0 to fetch the contents of the address, and ! to store into it, just as you would with a normal Forth variable).

The word ARRAY needs two parts: the first specifies what happens when ARRAY is executed and creates the word DATA; the second specifies what DATA does when it is executed. These two parts follow <BUILDS and DOES> respecti

When the phrase 100 ARRAY DATA is executed, the name DATA is entered in the dictionary and then DUP + ALLOT is executed to allot 200 bytes in the dictionary to hold 100 integers. When 17 DATA is executed, the address of it

array, of 100 elements, for example, you may as well define it like this<br>HERE 100 DUP + ALLOT : DATA [ DUP LITERAL ] OVER + +; DROP<br>and ignore ARRAY altogether.<br>By modifying the definition of ARRAY, you can change the beha

words defined with it. For example, you could make ARRAY save the array size when<br>it defined an array (by altering the <BUILDS part) and check that the index is no<br>larger than the array size when the word defined by ARRAY needed, you could change the definition of ARRAY to give you virtual memory, i.e.<br>the array would be on disc.<br><BUILDS and DOES> can be used in much more general ways than to define

straightforward arrays. In my MIDI music program (available through the Group) volume is specified by storing a number in the variable VOLUME. This works, but is not very musical - one wants pp, mf and so on to set the vol mezzoforte and so on. I could define<br>: pp 1 VOLUME ! ; : mf 70 VOLUME ! ; and so on, but it's more elegant with

: DYNAMICS <BUILDS C, DOES> C@ VOLUME ! ; and then<br>1 DYNAMICS pp 70 DYNAMICS mf and similarly for half a dozen other VOLUME<br>settings.

And so to ; CODE. If, for example, arrays defined by ARRAY defined using <BUILDS DOES> execute too slowly for you, it is possible to speed them up by redefining ARRAY using ;CODE. ;CODE corresponds to DOES> except that Forth assembler is used to specify the action of the words defined by ARRAY, like this:

## scR 2220

: ARRAY ( size -- ) CREATE SMUDGE DUP + ALLOT stack (array.index -- address) ;CODE ( at this point, X reg. points to codefield) 2 X, LEAX, Point X to parameter field U, LDD, B, ASL, A, ROL, D, X, LEAX, U, STX, Add it to X, return result on Add It to A, Tet<br>NEXT C; UNLINK arithmetic stack

<sup>9</sup>LOAD ( Assembler - for ;CODE) ARRAY's stack: ( arraysize -- ) scR 222L Words defjned by ARRAy have

Get array index in D, double it

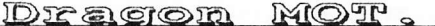

### IDtraoron D{@EF- - -EGaia @alntaesr

I've just upgraded to a Dragon 64 and drives (very worthwhile believe me) so I was a little concerned to read about our editor's disc cartridge going on the fritz (Update 93). What particularly caught my eye was that Stephen's DOS took leave of its senses after ten years. This started me thinking about the life cycle of the various components inside a Dragon, as most if not all Dragons are at least ten years old. I think Dragon Data stopped trading in 1985, so if the Radio Doctor were to give a ten year old Dragon an MOT (Microcomputer Obsolesence Test) how would it fare?

The Dragon is an exceptionally good piece of hardware, a bit like an everlasting light bulb. To say that it had been over engineered would be an understatement. Take a look at the hardware other micros were using in 1982. Anyone for a rubber keyboard? Enough said.

You won't find any of those "hard to understand" custom chips or those "impossible<br>to replace" ULAs. Most of the ICs in the Dragon can be identified by flipping through a Maplins catalogue, which can be a rewarding pastime if you also have an NDUG circuit diagram. The only specific ICs are the video display driver, the SAM chip, and the 6809 processor. If you use a D64 and drives then you can add to the list the SYS 65xx RS232 port driver and the Western Digital drive controller chip. Most of these ICs can be found and PSE can sel1 you a spare main board for <sup>a</sup> tenner (the SAM chip alone would cost you more!)

Latches, gates, and other low-level logic devices don't appear to wear out, so unless you pour a cup of tea down the back of the works (\*\*Let us remember that<br>the much-maligned manual advised us NOT to do this...SW\*\*) they should continue to<br>function as they were designed for years to come. The SAM a run hot so maybe they don't last so long? Perhaps the use of some heat sinks could extend their working life? The Dragon notebook says that if you use the "speed up poke" then you can shorten the life of your SAM and CPU. "speed up poke" then you can shorten the life of your SAM and CPU.<br>really be true? Can somebody tell me?

Back to the Dragon MOT. Looks like the Dragon is set to run and run! Unless some part of your OS or DOS is on an EPROM. What's an EPROM? Read on...<br>An EPROM is just a Read Only Memory device that you can Erase and Program,

unlike RAM its contents are not erased after the power is removed. An EPROM normally contains a program needed as soon as the conputer is switched on, such as an operating system. EPROMs are only guaranteed to store a program for about ten years, and then if you are unlucky they start to go zeros up.

Looking at my circuit sheet for the DragonDOS disc controller cartridge, I noticed that the ROM is given the generic code number for an 8K EPROM. Indeed the diagram clearly showed the programming pin connected to the +5 vo

## You Think I'm Jokine?

I can't plan beyond page FOUR of the August issue of Update, and there's simply no<br>way that I can write the remaining pages myself without driving away the remaining Group members, so do it NOW. Remember, August's Update will be the one<br>before Mike's show, so if there's something you need to bring to our attention,<br>this is the ideal time. Someone, somewhere wants to hear what YOU have

five minutes watching a Partly Political Broadcast, spend it writing your OWN material. It's useful, it's constructive, and it's your LAST CHANCE.

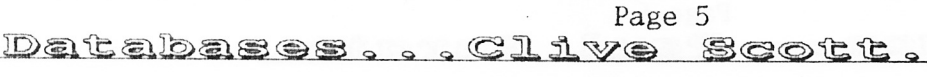

One of the first serious programs I bought was not the more common wordprocessor but a database. I had become the treasurer of a local trade union branch and I wanted to computerise the membership database. I knew nothing at that time about database programs and I purchased FILMASTR by MicrodeaL.

This cassette based program allowed databases up to 24K in size which meant my database had to split into three files. File creation and definition was by the usual screen paint method. It was driven by 2 strip menus which ran along the usual screen paint method. It was driven by 2 strip menus which ran along the bottom of the screen. The file could be indexed on any field and searches were quick and easy. Printouts of the data were obtained by stating wh any field and searches were quick and easy. Printouts of the data were obtained by stating which fields to print and at which column number.

print and at which column number.<br>When I purchased a disc drive, I upgraded to the disc based version of the same<br>program. However, apart from the faster load times it offered no significant However, apart from the faster load times it offered no significant advantages over the cassette version, becuase all editing was still done in RAM and the files were now limited to 22K in size. One major disadvantage common to both versions was that the file structure could not be changed once defined. This both versions was that the file structure could not be changed once defined. meant the planning of the database was critical, because you could not change the lengths of fields or add or delete fields without starting from scratch. It had a

particularly slow keyboard driver which meant the loss of characters was common.<br>When I saw an advert from Salamander Software for DRS (Database Retrieval System) which boasted file sizes of 154K with disc based systems I purchased a copy because it would swallow my entire database in one file comfortably. It still processed all the data in RAM but you were able to link 7 segments of 22K<br>together. You still had to edit or add each segment in turn, but searches could<br>be done across all segments providing the file extract fitted into m created. However, if you were using a multi-segment file you had to ensure the structure of each segment was identical otherwise multi-segment searches produced peculiar results! The file was indexed on the first field i.e. Key field, but you could change the order of fields and thereby sort on a different fie1d, but nevertheless it was more cumbersome than Filmastr. Printing was also more fiddly if you were using a multi-segment file because you couldn't store the definition or apply it to all segments but had to define each segment in turn. Each database is limited to 7 segments even if your disc drive has a greater capacity.

Both programs used the same method of searching whereby you filled in the search requirements on the input screen, and of course you can use =  $>$  or <. Although both programs had the same potential number of fields per record, you were limited<br>to one standard 32 x 16 input screen which was very restrictive. Both programs<br>only allowed two field types, numerical or alpha-numerical, structure was unlikely to alter, but DRS was better for large databases and where greater flexibility was required. However, neither program utilised the disc drive to its full potential - anybody know a program that will

And Again...

This issue's Spot The Gremlins In The Last Issue centres on John Payne's Forth<br>piece, so here we go. In both definitions of DR1, ED should be replaced by EB (I<br>wish I could say that it WAS egomania, John, but sadly not!) a "Framer" piece, line 450, the word WIDTH should be inserted as the first word within both sets of brackets, and it is possible that in some copies of Update line 470 has a colon wrongly inserted before the ELSE RETURN. Apo

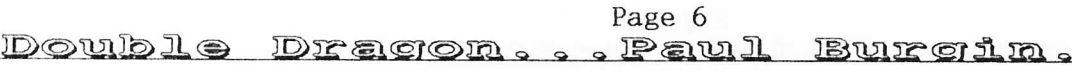

Here is a short and simple program which enables you to run more than one program at once on your Dragon. Or, more precisely, Task Swapper turns an unexpanded Dragon 64 into two separate Dragon 32s. You can therefore develop and run two BASIC programs simultaneously. Or perhaps run BASIC on one virtual machine whilst at the same time using AllDream or playing a game of Escape on the other. To change between the tasks just press SHIFT and SPACE. You can do

time; you do not need to be at the command prompt. The active and inactive tasks are then swapped and you can continue where you left off in the other task. You can also press SHIFT+O to overwrite the inactive task with the active task, thereby saving your position in an adventure game or making a back-up copy of a program which you are working on. You can also use this facility to bring a crashed task back into use.

To install the Task Swapper program simply enter, save and then RUN the BASIC loader given below. You then have two identical virtual machines, and can continue and switch between them as you please. But what architectures have?. Well, both machines must share the same IO registers, use a new IRQ handler, and lose the 330 bytes of memory occupied by Task Swapper, but apart from these restrictions the illusion of two separate machines is comp

In practise this means that if you run BASIC on both virtual machines then you should have no problems at all. However, you must not attempt to access the upper 32K of RAM, or CLEAR / POKE above address \$7EB5. It's also wise to avoid switching tasks in the middle of IO operations such as printing.

For machine code programs the issue of compatibility with Task Swapper is more complicated. In theory they should work just as well. However, the lack of a protection mechanism in the 6809 means that Task Swapper cannot prevent other<br>programs from taking over the IRQ. And if this happens then the inactive task will become inaccessible (though sometimes pressing RESET may reinstate Task Swapper). Most commerical games will indeed monopolise the IRQ and only trial and

error can reveal which programs are compatible.<br>Some machine code programs also use non-standard base addresses for the graphics screen and so will not be restored correctly when swapped back into main memory.<br>For such programs simply press SHIFT++G to scroll the screen up or SHIFT+W to<br>scroll down. You only need to do this once, as addresses \$BA:\$B boundary. I have not tested Task Swapper under DragonDOS, but it may work. I'd<br>guess that it would be prudent to access discs from just one of the tasks, or<br>perhaps modify Task Swapper so that the DOS workspace is not swap

100 'DRAGON 64 TASK SWAPPER BY PAUL BURGIN

110 CLEAR 200, &H7EB5: L=&H7EB6

120 READ A\$: FOR I=1 TO 66 STEP 2: V=VAL("&H"+MID\$(A\$, I, 2)): T=T+V 130 POKEL,V:L=L+1:NEXT:IF L<32768 THEN 120<br>140 IF T=37631 THEN EXEC &H7EB6 :ELSE PRINT"ERROR IN DATA" 200 DATA 338C5E11B3010D260D390000000000000010000000000DE010DAF8D00F8FF010D33<br>210 DATA 8D011B9E72AF8D011EDF728680347E340210EF8CD48D0C3BEC81EDC11183FF0025<br>220 DATA F6391A10B7FFDF9E8ACE80008DED308CAD33898000308901008DE0B7FFDE 230 DATA AC26378EFF008605A78CA2E602867FA702A684E7028548260C10EF8C8A8DC2F6FF 240 DATA 22E78C8D855026060ABAOABA2008854426090CBA0CBA1700892075856026711A10 250 DATA 10EF8DFF62328DFF67B7FFDF308DFF4BAF8DFF559E8A108E80008D5E30890100CC 260 DATA 8000ED8DFF428D51B7FFDEA68DFF403402F6FF22E78DFF37BDA93AA6E481B0251B 270 DATA CEFFC081CO250EA74581DO250C81EO2506A7432004A743A7418D243502B7FF22AE 280 DATA 8DFFO110EE8DFEFAAF8DFEF67E0000EC84EEA4EDA1EF81AC8DFEEB25F239DCBA44 290 DATA 8EFFC64424063001A7802004A78430028CFFD425EE3912308DFF1DBF010D7E0000

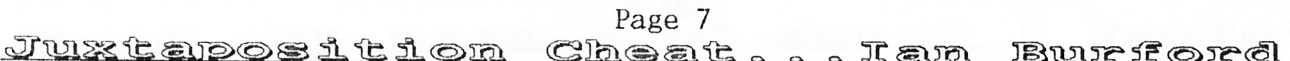

The program below is a cheat routine to enable easy alteration of some of the game parameters for JUXTAPOSITION. The program is designed to load the save game information from tape and save the alterations back to tape as Juxtaposition is only able to save attributes to tape. The program will run from disc, but input and output will still be to tape.

Type in the listing and save it as "JUXCHEAT", noting the use of the lower case "c". Load Juxtaposition and play it until suitable point is reached. Now save the game position, exit Juxtaposition, and load Juxcheat. Now put the tape with the Juxtaposition 'save game' in the cassette recorder and run Juxcheat.

Juxcheat now automatically loads the program called "c" (the save qame information) into memory and then waits for input with a WHAT NOW? prompt. From here you should type in the English phrase for the alterations you require e.g. "INFLATE TYRE", "DEFLATE TYRE", or "SWIM RIVER". The command "QUIT" will close the program without saving.

More paramters are probably available from within the save game, but I leave it up to you to play with each location and identify its use. When all the alterations are complete, typing "SAVE TAPE" at the WHAT NOW? prompt will automatically save the new version of the saved game to tape using the filename "c", so save it to a different tape or overwrite the previous version. Then run Juxtaposition and load a saved game, using the new amended version.

5 CLOADM"c"

10 INPUT"WHAT NOW";A\$

20 CLS: IF A\$="INFLATE TUBE" OR A\$="INFLATE TYRE" OR A\$="INFLATE INNER TUBE" THEN *1000* 

30 IF A\$="SWIM RIVER" THEN 2000

40 IF A\$="END" OR A\$="FINISH" OR A\$="CLOSE" OR A\$="SAVE" OR A\$="SAVE TAPE" THEN 3000

50 IF A\$="QUIT" THEN END :: ELSE 10

1000 I=&H7697: J=&H769E

1010 A=PEEK(I):B=PEEK(I+1):C=PEEK(I+2):D=PEEK(I+3):E=PEEK(I+4):  $F = P E E K (I + 5) : G = P E E K (I + 6)$ 

*1020*  $A1 = P E E K(J) : B1 = P E E K(J+1) : C1 = P E E K(J+2) : D1 = P E E K(J+3) : E1 = P E E K(J+4) :$  $F1 = P E E K (J + 5) : G1 = P E E K (J + 6)$ 

1030 POKEI, A1: POKEI+1, B1: POKEI+2, C1: POKEI+3, D1: POKEI+4, E1: POKEI+5, F1: POKEI+6, G1 1040 POKEJ, A: POKEJ+1, B: POKEJ+2, C: POKEJ+3, D: POKEJ+4, E: POKEJ+5, F: POKEJ+6, G

1050 GOTO 10

2000 A1=&HO3:B1=&H52:C1=&H13:D1=&HO3:E1=&H1F '\*\*SOUTH OF RIVER

2010 A2=&HO5:B2=&H54:C2=&HO1:D2=&HO3:E2=&H1D '\*\*NORTH OF RIVER

2020 I=&H7599: J=&H7828

2030 A=PEEK(I):B=PEEK(I+1):C=PEEK(J):D=PEEK(J+4):E=PEEK(J+5):F=PEEK(J+6)

*2040*  $IF$  $A = A 1$ **AND**  $B = B1$ AND  $C = C1$ AND  $D=D1$ AND  $E = E1$ **THEN POKE** I, A2: POKEI+1, B2: POKEJ, C2: POKEJ+4, D2: POKEJ+5, E2: GOTO 2100

*2050*  $IF$  $A = A2$ AND  $B = B2$ AND  $C = C2$ AND  $D = D2$ AND  $E = E2$ **THEN** POKE I, A1: POKEI+1, B1: POKEJ, C1: POKEJ+4, D1: POKEJ+5, E2: GOTO 2100

2060 CLS: PRINT"YOU ARE NOT AT THE RIVER"

2070 PRINT"THEREFORE YOU CANNOT SWIM": GOTO 10

2100 PRINT" O.K.":GOTO 10

3000 CLS: PRINT"PREPARE SAVE TAPE": MOTORON

3010 PRINT"PRESS ANY KEY WHEN READY"

3020 B\$=INKEY\$: IF B\$="" THEN 3020

3030 MOTOROFF: CLS: PRINT"PRESS PLAY AND RECORD": PRINT"THEN ANY KEY"

3040 B\$=INKEY\$: IF B\$="" THEN 3040

3050 CSAVEM"c", &H744A, &H7830, &H744A

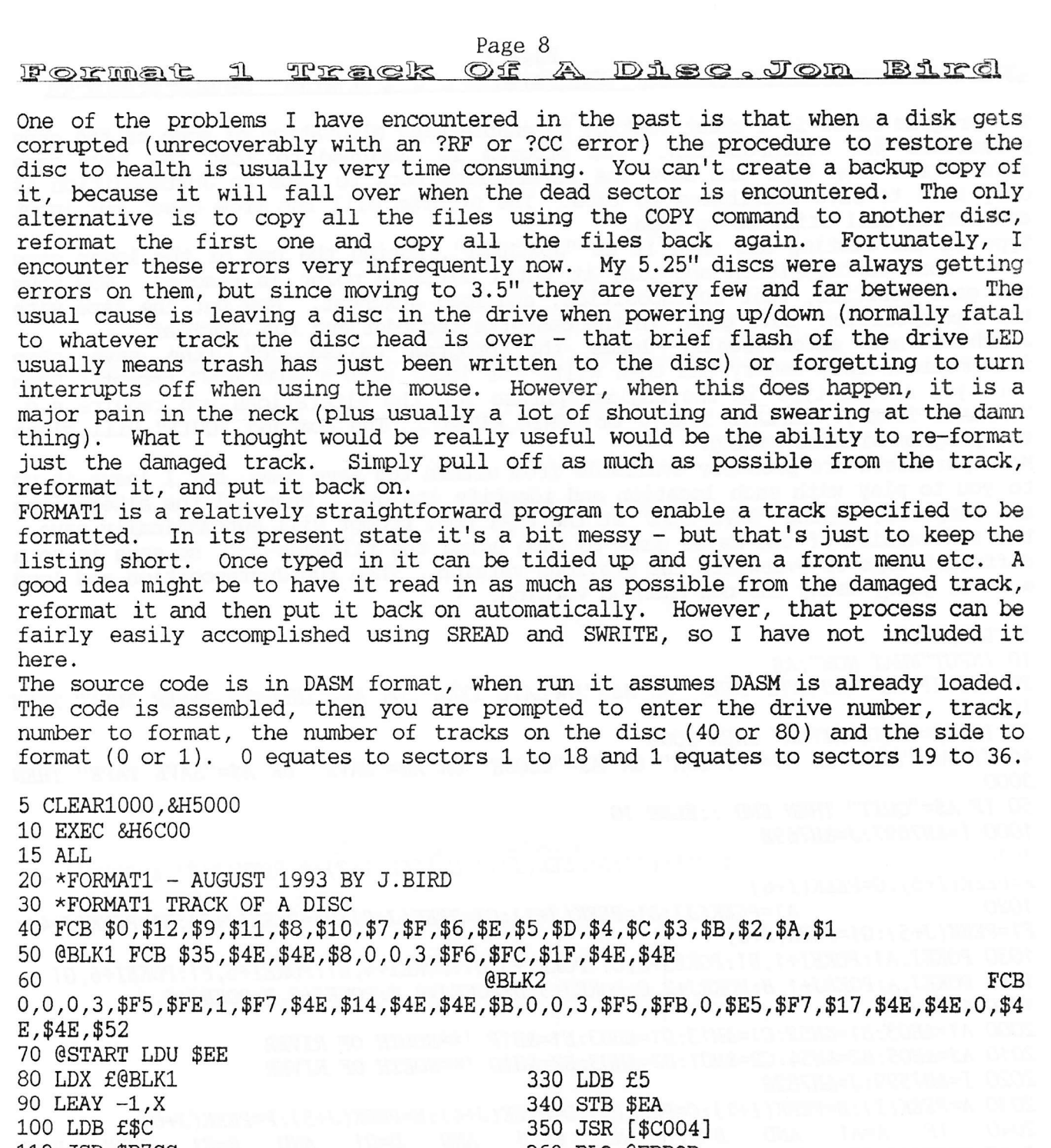

 $\begin{array}{ccc} & & & \\ \downarrow & & & \\ & & & \end{array}$ 

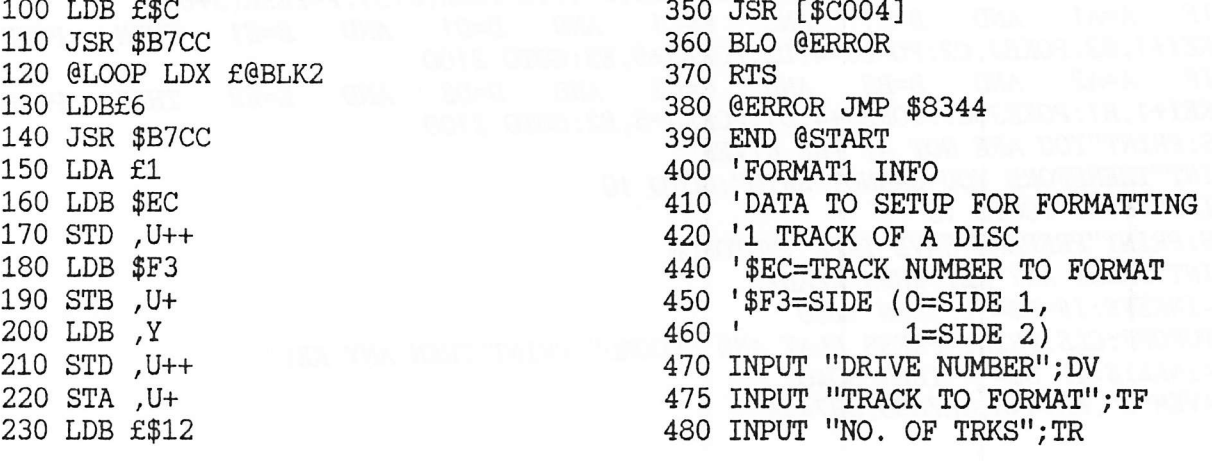

[continued on page 9]

Page 9

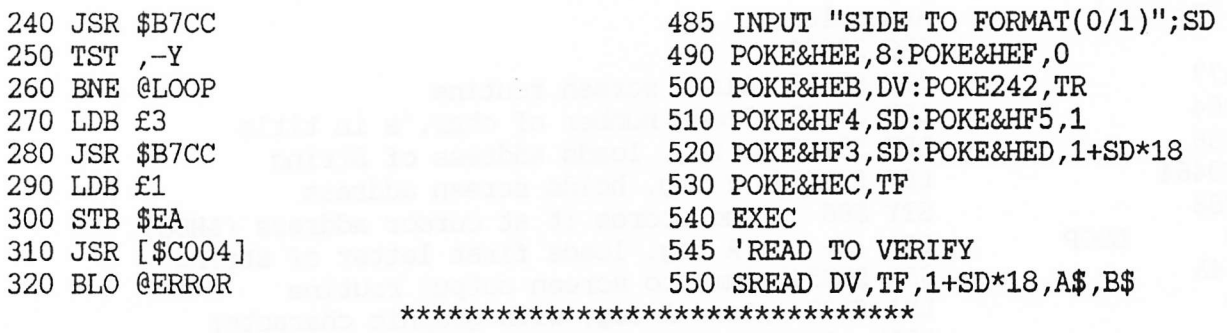

## A TORY MP WRites ... ??????

"Let me tell you my simple story, and trust you can help. I met this (well, based on my experiences to date, I can only refer to him as) this creature. Let me tell you about him.

I was, and still am, dazzled. He promised to take me away from all this, and incidentally all that, and show me a fairy land of mystery and magic. He was true to his promise. He opened up a wonderland of excitement, a whole new world, a world I never knew existed, even in my wildest dreams. Oh! We have such adventures together, detouring as the whim took us, and I have an arcadian whim! I was captivated by his charm and versatility. And his strength... heavens is he strong...(I will not go into graphic details now!). He can switch me on faster than I can switch him on. I am sure you will know to what I refer! (if not, I can recommend a few good books). He is younger than me, a mere 32, and although I am old enough to be his parent, this age gap has made no difference to' our feelings for one another. On the contrary, our relationship is really nice, but we both know and accept that he is always in control. He is a delightful musician - studied I believe under a Mr. Cadman - and his voice, though low in pitch, is full of harmony. I spend hours gazing at him, and I so enjoy running my fingers over his vital parts...but enough of that. He is very fiery, and many is this time he has singed my gossamers, and ruined many dinners. But I must confess it's very useful when lighting THAT cigarette after...you know AFTER!

So we come to my, or rather his, problem. In a word, or rather two, Bad Breath! I thought that some (all?) of the legion of readers may have experienced the same problem and I hear on the thistle down (that's softer than the grape vine) there may be a product called something like Listerout which could help me overcome this problem before I too am overcome. I believe it has been advertised on television, but I am not sure of this as my TV monitors other things. If anyone can help, then rest content that you would have made an ageing idiot happy. Sincerely. . . Tinkerbell. "

Whatever anyone says, Editing Update really DOES screw you up...SW [Well!, that's certainly the most way out review the old D32 ever had!!.  $PGI$ .

## TITLING...Ken Grade

I've been playing with a routine which will display a title on screen in a more interesting way than "PRINT @".

The idea was to make the text appear one letter at a time and follow the cursor, rather like the display used at the beginning of some films or  $t.v.$  programs.

I decided it was best to use a BASIC function to give the routine something to print, as this can be easily written into a BASIC program:-

[10] CLEAR 200,31999:LINE INPUT "MESSAGE:-";A\$

[20] FOR J=0 TO 3: POKE 32100+J, PEEK(VARPTR(A\$+J): NEXT

The VARPTR function gives the address of the string and its lengrth, and these two vaLues are placed into addresses 32L00-32103 where they can be accessed by the machine code routine.

Page 10

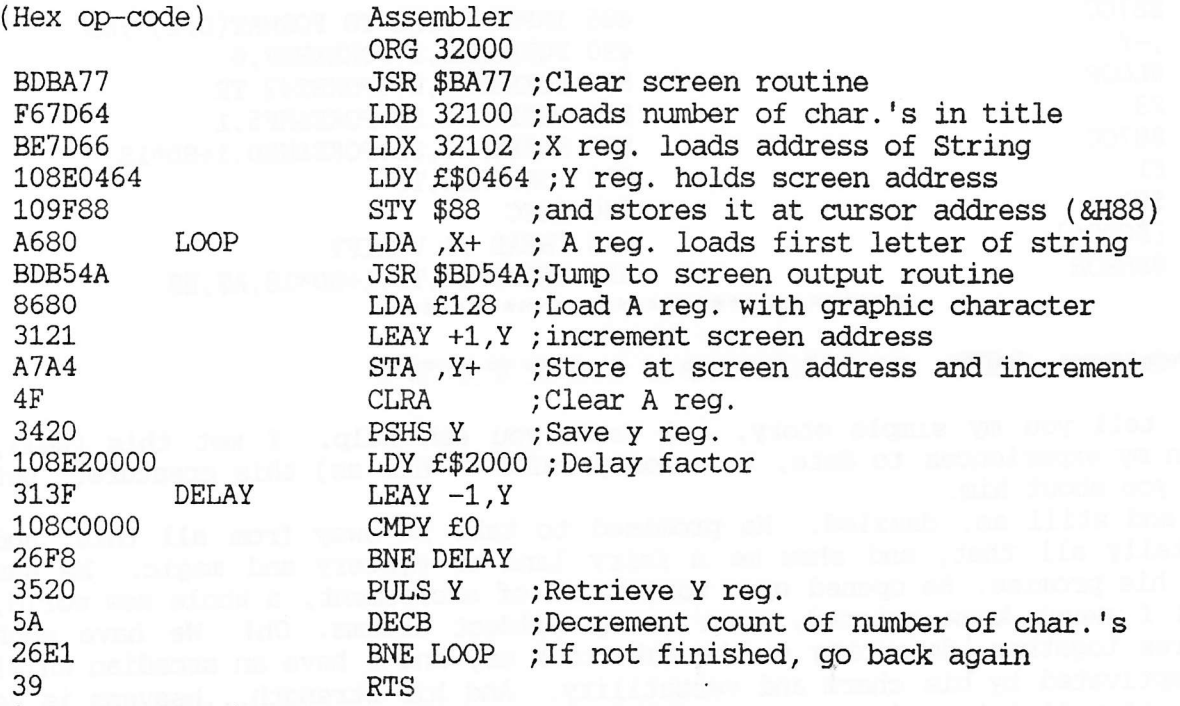

I'm sure there's a more concise and efficient way of doing this, but the VARPTR function does save a lot of work. To use, type EXEC 32000. Next, I might try this on the high-res. screen using different types of characters.

\*\*\*\*\*\*\*\*\*\*\*\*\*\*\*\*\*\*\*\*\*\*\*\*\*\*\*\*\*\*

## THEIR DRAGON PENTITUM?

Well, perhaps not QUITE that, yet, but until one comes along we can now offer you a substitute, if you're one of those people who insist on doing everything on a PC. Remember a couple of issues ago Mike Stott was raving on about a Dragon Emulator for the PC?, we can now offer you that one AND another Dragon/CoCo emulator for use on your PC (the one you're forced to use at work!), all on the same disc, for just a fiver the pair!.<br>Technically, both are "Freeware" programs, but we DO have consent to offer them

Technically, because the consent to programs, but we do have consent to the consent to order reasonably rapid PC type machine in order to give a passable equivilant of the normal Dragon operating speed, and a minimum of EGA monitor. I can supply them in any normal PC disc format (360, 720, 1.2, or 1.4 as required), but can NOT offer any technical backup ... for that you will have to contact the authors!. So, if you're interested just send a cheque for a fiver (made out to the NDUG, of course), stating which disc format you require, and you can then spend all your time at work playing "Chuckie"!. Can't be a bad offer, can it?. Paul Grade.

## \*\*\*\*\*\*\*\*\*\*\*\*\*\*\*\*\*\*\*\*JrX\*\*rk\*\*\*\*

# successtion.

I received a letter t'other day suggesting that those members who for one reason another can NOT attend Mike's Liverpool Extravaganza might still care to assist by contributing an ammount equivilant to the admission charge and action. All I will add is "all contributions gratefully received!". Paul Grade.

Page eleven<br>REGARDING MIDI FORTH ...Ken Grade.

As John mentioned his (excellent) Midi programme in his Forth article this month I thought I had better clarify matters. It is available from the Group, but for DragonDos V1.0 only (it hasn't been tested on other versions of DragonDos).The price: f6.50. Send the orders to the Group. If there are any questions about the Forth compiler under which it runs, or the way the Midi operates, then it is best if you write to John himself.

The Late, Late Bit ....... First things first .... a request from Ray Smith to remind you that he STILL needs the services of a volunteer to run the "Graphics Library" (and possibly Up-2-Date) stand at Mike's Liverpool Show .... said volunteer would need to be able to take a Dragon, screen, and a couple of disc drives, of course, but other than that all you need to run a stand is a tendency towards masochism, at least one operational brain cell, and a good enough sense of direction to find the show (see map on enclosed leaflet). So, if you think you can help please contact Ray as soon as possible.

Second thing is a general warning. You may be interested to know that there is a disgusting little creep named Barry Hitchings (from Tooting area) infesting the computer scene, mainly via adverts and BBs. His game is to try to set up "swap

computer scene, mainly via adverts and BBS. His game is to try to set up "swap<br>deals" in which YOU send him items (and if he can work it, postage as well), while<br>HE sends you excusses for not keeping HIS side of the arrang

shows, and eventually Ossett, so this is really your last chance ... if it isn't a success then there most certainly wont be another. The choice is all yours. I think I ought to apologise to one or two people for any delay

an awful lot about FORTH (well, I can use it, but not much more than that!), and<br>Ken Grade has been testing/experimenting/evaluating John's programme for some time<br>... so long in fact that I didn't realise that he'd finish

Well, that looks to be almost all there is room for on this page, so I suppose I ought to finish this and get on with something useful. Just a thought, but have you ever noticed how perfect politicians become once they die? ... I wonder why everyone fails to notice their saintly dispositions while they are still alive?. Odd, isn't it?, almost as odd as the fact that someone always manages to discover a brand new Horror Disease or Potential Disaster just when there are some kind of elections in the offing ... It's all coincidence, of course, isn't it?. PAUL G.

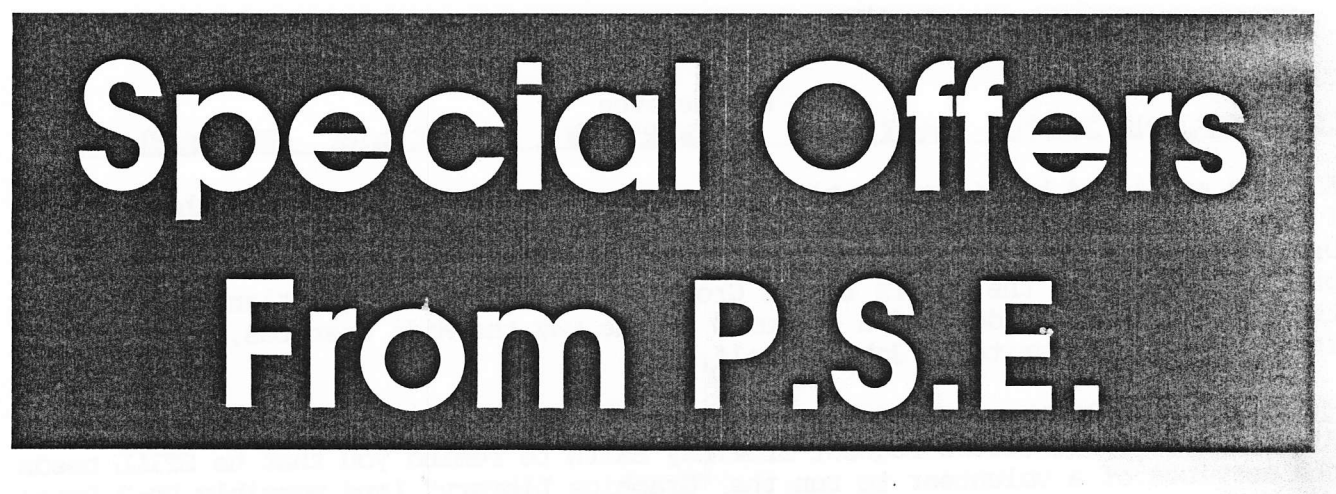

P.S.E. Computers, 36 Foxhill, High Crompton Shaw, Oldham, OL2 7NQ. m  $(0706)$  849189

# 5.25" Disk Drives  $£15 + £4 p$ &p

- O New O 40T DS DD O 12 month guarantee
- O Limited stock, so order as soon as possible to avoid disappointment

 $5.25"$  Disks 15p each +  $p$ &p

O 96tpi (Double sided) O Price includes labels and sleeves

O Add £1 p&p for upto 100 disks, £2 for over 100

# **Other Special Offers**

Ary SIX disk titles

 $£10 + £1 p$ &p

Switchable DOS controllers

 $£20 + £1.50$  p&p

Cassette leads, joysticks, joystick interfaces all 50p each  $\bigcirc$  if ordered with other items, no extra postage; if ordered alone, add  $\bar{5}0\text{p}$ 

If you wish to see the normal prices or our extensive range of hardware and software, please send a stamped addressed envelope. On request, a full list of our Atari ST, Commodore 64/128\* and Spectrum\* software will be included.

\* Cassette versions only

These offers will end 2 weeks after the publication of this advert, and items will return to their normal prices.

### Page thirteen GROUP AUDVERTISING PAGES

DOS ADAPTOR KITS

DOS ADAPTORS FROM SUTCLIFFE ELECTRONICS ALLOW YOUR DOS TO FIT INSIDE YOUR DRAGON. PRICE JUST 16.68 INCLUSIVE. LETTER WRITER UTILITY PROGRAM 5.00 ONLY. DETAILS FROM AND ORDERS TO:

J. SUTCLIFFE, 15, WEST STREET, HOTHFIELD, ASHFORD, KENT.

DRAGON SOFTWARE & HARDWARE GUIDE

MORE THAN 20 NAMES & ADDRESSES OF SUPPLIERS, PLUS A FULL LIST OF PRODUCTS ETC. PRICE JUST 3.00 FROM: PETER HAWES, 9, STRANGFORD ROAD, WHITSTABLE, KENT.

P.D. SOFTWARE LIBRARY.

DOZENS OF PROGRAMS AND ROUTINES ON TAPE OR DISC ALWAYS AVAILABLE. NEW (ORIGINAL) MATERIAL ALWAYS WANTED. CONTACT STUART BEARDWOOD AT 38, SALISBURY PLACE, BOOTHTOWN, HALIFAX. HX3-6ND.

POR SALE

EPSON TF-16 TWIN DOUBLE SIDED DRIVES. BARGAIN AT £50.00. PLEASE CONTACT PAUL MARLOW, 50, LIME AVENUE, BENTLEY, WALSALL, WEST MIDLANDS. WS2-OJP.

IPOR SALE : . . REASONABLE OFFFERS<br>DRAGON 32 (GOOD CONDITION), DRAGON 64 (NEEDS SLIGHT ATTN.), EPSON PRINTER, AND CUMANA DISC DRIVE/DOS. PLEASE CONTACT: PETER STURGESS ON 0403-260690 (HORSHAM). 

## WANTED !!

MANUAL AND RIBBON/S FOR AMBER 2400 PRINTER, AND/OR ANY RELEVANT INFORMATION. ALSO DRAGON AND TANDY TAPES WANTED. PLEASE CONTACT: ROBIN GOLDING ON 0208-850-992.

THREE DISCS FOR SALE, "D.A.M.S" DISC (DRAGON ADVANCED MUSIC SYSTEM), "DRAGON BASIC TUTORIAL 1", AND "THE GREAT FISH VAN SCANDAL" (TEXT ADVENTURE). JUST £4.00 THE LOT INCLUDING POSTAGE!. PLEASE CONTACT: STEVE ROSS ON MULBEN 860240.

POR SALE

SUTCLIFFE "DOS INSIDE" ADAPTOR, TWO OR THREE DRAGON MAIN BOARDS AND CASES, KEYBOARDS, ETC .... SELL OR POSSIBLY EXCHANGE FOR ANYTHING INTERESTING/USEFUL. J. BROWN, 45, MARLBOROUGH AVENUE, FALMOUTH, CORNWALL. TR11-4HS.

DRAGON EQUIPMENT SALE!

2 WORKING D64S, 2 WORKING D32S, PLUS PARTS OF AT LEAST TWO MORE, THREE WORKING DISC DRIVES, PLUS MISC PARTS FOR SPARES, PLUS DOS CARTRIDGES, 1 AMBER SCREEN AND 1 GREEN SCREEN MONITOR, 2 WORKING TANDY DMP 105 PRINTERS, PLUS ANOTHER ALMOST COMPLETE FOR SPARES, 2 TANDY CGP105 PRINTER/PLOTTERS, PLUS A LARGE NUMBER OF CABLES, SPARE KEYBOARDS, CARTRIDGES, BOOKS, ETC FOR THE DRAGON.

PRICE/S NEGOTIABLE, BUT PURCHASER MUST ARRANGE COLLECTION AS IT IS NOT PRACTICAL FOR ME TO POST. ALL THE ABOVE WILL BE AVAILABLE AS OF THE END OF JULY.

PLEASE WRITE TO: ANTHONY DANIEL, LITTLE COMMON, 8, BARNFIELD ROAD, RIVERHEAD, SEVENOAKS, KENT. TN13-2AY.

WANTED !.

DOES ANYONE HAVE AN ANCIENT IBM TYPE PC OR XT POWER SUPPLY UNIT THEY NO LONGER REQUIRE? .... THE OLD 130 WATT (OR LESS!) TYPE!. IF SO I MIGHT BE PERSUADED TO EXCHANGE IT FOR MONEY!. CONTACT PAUL GRADE ON WORTHING 207585 PLEASE. 

YOU DON'T HAVE TIME TO WRITE?

Don't say I never do anything for you!. At enormous cost in money, language, and temper, I have finally completed a replacement for my old IBM XT .. a 4/FD,  $2/HD$ , SVGA, 2Meg, 386/40, which means that if you don't have time to type Update articles at home on the Dragon, you can now type 'em at work, as I can now accept ANY PC discs. 2&A, WS, WP5, or ASCII files are OK, (NO Windows, please)!. Please note, material sent in this way MUST be sent to me, NOT Stephen. Paul.G.

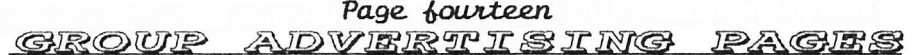

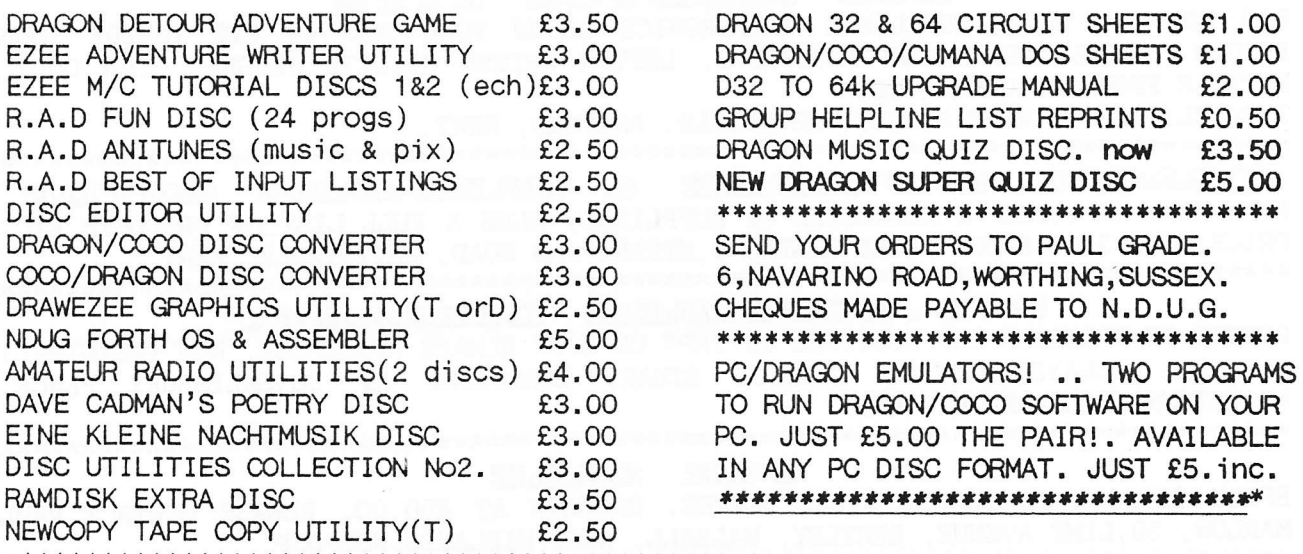

## The Dragonart Graphics Library

CONTAINS THE BIGGEST SELECTION OF DRAGON GRAPHICS SCREENS ANYWHERE!, PLUS A LARGE SELECTION OF MAINLY GRAPHICS RELATED UTILITIES, SCREEN DUMPS, ETC. ALL AVAILABLE TO YOU AT A SMALL NOMINAL CHARGE. FOR FULL DETAILS AND LISTS WRITE TO THE LIBRARIAN, 5, GLEN ROAD, PARKSTONE, POOLE, DORSET. (enclosing s.a.e please). 

## UP-2-DATE DISC MAGAZINE

THE BI-MONTHLY DISC MAGAZINE FOR ALL DRAGON USERS (ALTERNATES WITH UPDATE). AT JUST £2.00 PER COPY YOU CAN'T AFFORD NOT TO SUBSCRIBE!. SEND YOUR ORDER NOW TO: UP-2-DATE EDITOR, 5, GLEN ROAD, PARKSTONE, POOLE, DORSET. CHEQUES PAYABLE N.D.U.G 

## D.T.P. PROGRAMS FOR THE DRAGON

THE GROUP DESKTOP SYSTEM, IN DRAGON OR COCO DOS VERSIONS, WITH DOZENS OF FONTS AND FORMATS, AND HUNDREDS OF USES!. AVAILABLE ONLY FROM THE DRAGONART LIBRARY. CONTACT THE LIBRARIAN FOR FULL DETAILS AND VERSIONS AVAILABLE. STILL **THE** CHEAPEST AND BEST DTP AVAILABLE ANYWHERE FOR THE DRAGON!.

## 

## **UPDATE BACK ISSUES**

Reprinted to order at just 5 pence per side copied. (average cost 70P per issue). Postage at cost only. Please send cheques & orders to:

ALAN GREENWOOD, 132, WENDOVER DRIVE, ASPLEY, NOTTS.NG8-5JN.

THE DRAGON NOTEBOOK

HUNDREDS OF HINTS AND TIPS FOR DRAGON USERS, AND ALL FOR JUST £3.00. AVAILABLE ONLY FROM THE DRAGONART LIBRARY. (All cheques payable to N.D.U.G. please). 

DRAGSOFT UTILITY PROGRAMS

DATA LOADER AND PRINTER (M/C TO DATA) £2.00: TV/MONITOR SETTER (DOS, TAPE, OR ASCII FORMAT FOR COCO MACHINES) £2.00: "SLOW BUT SURE" EPSON PRINTER DUMPS, (LO res, Hi res, Text), EASILY EDITED TO SUIT YOUR OWN EPSON COMPATIBLE PRINTER. MANY SIZES AND CONFIGURATIONS POSSIBLE. £3.00: FONEBILL V.2.0 PHONE ACCOUNT CALCULATOR. £2.00. CHEQUES & ORDERS PLEASE TO:

MIKE TOWNSEND, T/F, 48, HEWLETT ROAD, CHELTENHAM. GL52-6AE.

STILL WANTED! ALL AND ANY SCRAP (DEAD/OBSOLETE) PC TYPE BOARDS AND CARDS, FOR FAULT TRACE INSTRUCTION PURPOSES. IF YOU'VE ANY SPARE, LET ME KNOW. PAUL GRADE.

ORIGINAL ARTICLES, LISTINGS, ROUTINES, ETC ARE ALWAYS REQUIRED FOR PUBLICATION IN BOTH UPDATE AND UP-2-DATE, SO SEND YOURS TO THE RELEVANT EDITOR NOW .... THE DISCS AND NEWSLETTERS ARE ONLY AS GOOD AS YOU MAKE THEM!

## **NATIONAL DRAGON USERS GROUP** DRESENTS

# THE BLACKLOW BROW DRAGON & TANDY CO-CO COMPUTER SHOW

TO BE HELD ON SUNDAY 25TH SEPTEMBER 1994 AT BLACKLOW BROW PRIMARY SCHOOL, TARBOCK ROAD, HUYTON, MERSEYSIDE AT 11AM.

NATIONAL DRAGON USER GROUP, PD LIBRARY, GRAPHICS LIBRARY, UP2DATE, AND MANY DRAGON & TANDY DEALERS WILL BE THERE.

THERE WILL ALSO BE AN AUTUMN FETE AND CAR BOOT SALE HELD AT THE SCHOOL AT THE SAME TIME WITH FUN FOR ALL THE FAMILY. PARKING INSIDE THE SCHOOL GROUNDS IS RESTRICTED TO THOSE WHO HAVE PURCHASED TICKETS IN ADVANCE PRICED AT £1.50 FOR ADULTS. ADMISSION ON THE DAY WILL BE £2 FOR ADULTS. [CHILDREN 0.50]

FOR THOSE COMING ALONG THE MG COME OFF AT EXIT 21A AND TAKE THE M62 [FOLLOWING THE SIGNS FOR LIVERPOOL]. COME OFF AT EXIT 6, WHICH IS THE JUNCTION WITH THE M57, AND FOLLOW THE A5080 TO HUYTON FOR ABOUT ONE AND A HALF MILES, PASSING THROUGH TWO SETS OF TRAFFIC LIGHTS AND TWO SETS OF PEDESTRIAN CROSSING LIGHTS. THE SCHOOL ENTRANCE IS ON THE LEFT HAND SIDE BEFORE THE PETROL STATION AFTER THE SECOND SET OF PEDESTRIAN LIGHTS. TICKETS CAN BE CBTAINED FROM MIKE BY SENDING YOUR PAYMENT TO HIM AT THE FOLLOWING ADDRESS WITH AN SAE.

> 10, MELLOR CLOSE. PRESCOT. MERSEYSIDE, L35 IRL.

A LIMITED NUMBER OF TABLES WILL BE AVAILABLE FOR MEMBERS WISHING TO SELL AT THE SHOW COSTING 25 [WITHOUT POWER]. SPACES ARE ALSO AVAILABLE AT THE CAR BOOT FOR C5. A LIMITED NUMBER OF POWER POINTS ARE AVAILABLE FOR AN EXTRA COST. AS SPACE IS LIMITED FOR TABLES BOOKINGS WILL BE ACCEPTED ON A "FIRST TO PAY GETS A SPACE" BASIS.

Please book tickets and tables early so that we can finalise arrangements. Make cheques payable to M.J.Stott for tickets, stands and car boots.

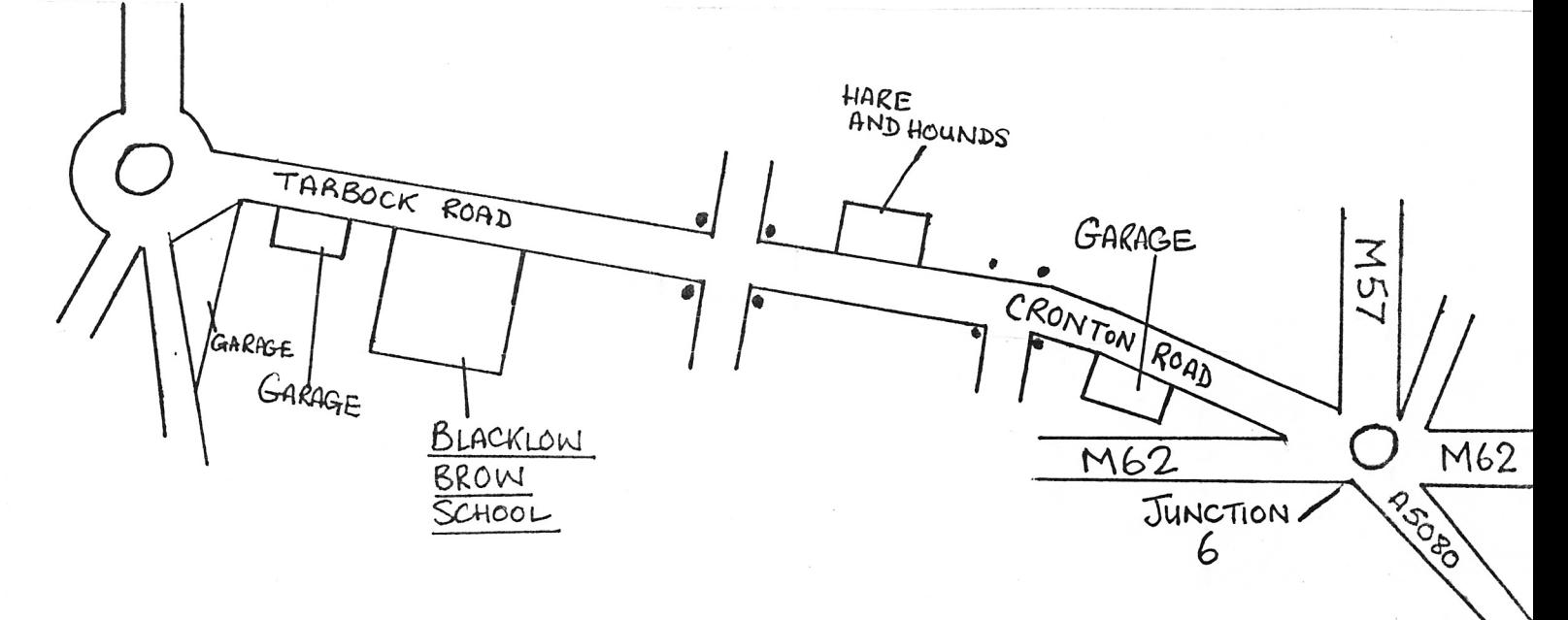